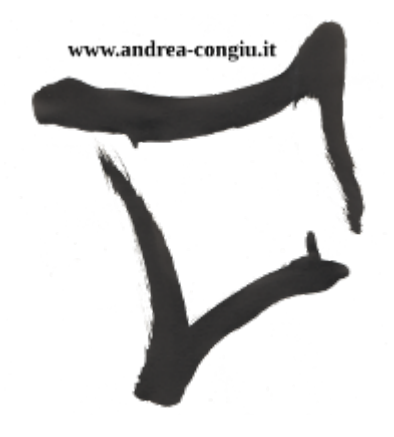

## LA SCUOLA PARENTALE CARDIOPROTETTA *Basic Live Support end Defibrillation*

Congiu Andrea

Version 1.0, 13/12/2021: Prima stesura

# **Indice**

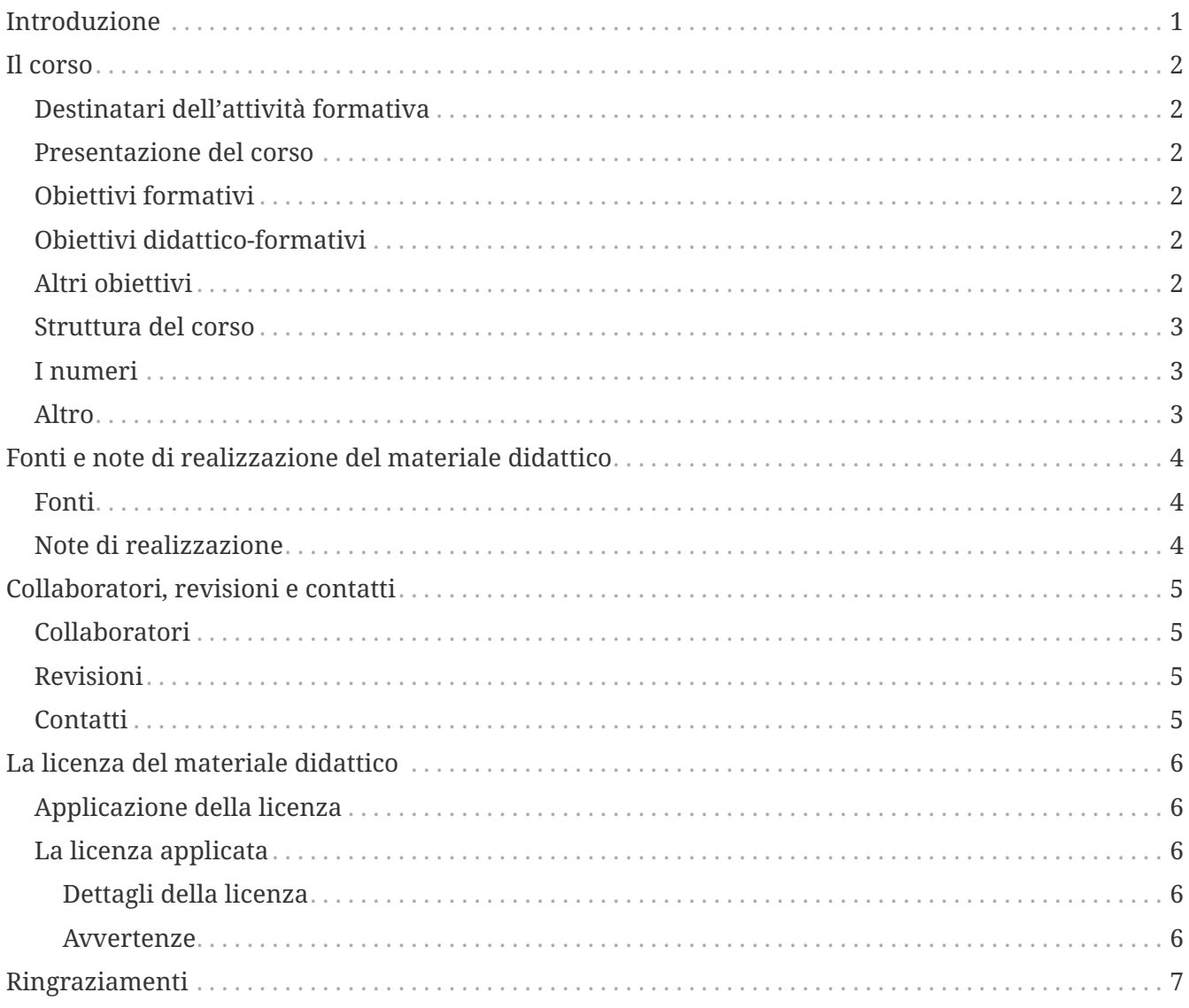

## <span id="page-2-0"></span>**Introduzione**

Nel 2019 frequentavo corsi d'informatica e all'ingresso della scuola era presente un defibrillatore. Chiesi quante persone lo sapessero usare, la risposta è stata alquanto deludente. Così mi venne in mente di realizzare un progetto per l'anno 2020, che avesse la finalità di formare e certificare cinque ragazzi e un insegnate di alcuni istituti del territorio di Merano (BZ). Il nome che ideai per il progetto è: **Scuola Cardioprotetta**. Avrei voluto coinvolgere la Provincia di Bolzano per il finanziamento della formazione per non impattare sui fondi scolastici.

Poi arrivò il *Covid-19* e l'idea fù momentaneamente parcheggiata.

Ora siamo nel dicembre 2021 e il *Covid-19* è ancora presente ma, questa difficile situazione offre anche delle occasioni inaspettate. Come socio del [Linux User Group Bolzano-Bozen-Bulsan](https://www.lug.bz.org) e attivo nelle attività [SchoolSwap](https://schoolswap.bz.it/) per la rigenerazione e consegna di *computer* a famiglie, ho incontrato Alexia, insegnate della **Scuola parentale in Alto Adige**. A lei ho descritto brevemente l'idea e così è iniziata una collaborazione.

Con un pensiero sociale e di volontariato mi sono proposto di insegnare le tecniche di Rianimazione Cardio-polmonare e l'uso del defibrillatore agli studenti, agli insengnanti e alle famiglie che ruotano attorno alla scuola parentale a titolo gratuito.

# <span id="page-3-0"></span>**Il corso**

## <span id="page-3-1"></span>**Destinatari dell'attività formativa**

Alunni, genitori e insegnanti.

#### <span id="page-3-2"></span>**Presentazione del corso**

Il corso vuole essere un'opportunità per conoscere ed approfondire la catena della sopravvivenza, la rianimazione cardio-polmonare (RCP), all'uso del defibrillatore semiautomatico esterno (DAE) e la posizione laterale di sicurezza mediante lezioni teoriche frontali e simulazioni pratiche con l'utilizzo di un manichino per la RCP e un DAE.

#### <span id="page-3-3"></span>**Obiettivi formativi**

- Favorire una conoscenza della normativa italiana in merito all'omissione di soccorso e all'uso del defibrillatore;
- Fornire conoscenze teoriche di anatomia, fisiologia e patologia per capire il principio di una RCP;
- Insegnare la manualità di una RCP con il supporto di un DAE in sicurezza;
- Insegnare la manualità della posizione di sicurezza.

#### <span id="page-3-4"></span>**Obiettivi didattico-formativi**

Il discente saprà:

- valutare la sicurezza dell'ambiente in cui dovrà prestare soccorso;
- valutare lo stato di coscienza;
- valutare l'attività respiratoria;
- eseguire una RCP efficace;
- usare un defibrillatore esterno semiautomatico;
- eseguire la posizione laterale di sicurezza.

## <span id="page-3-5"></span>**Altri obiettivi**

- 1. Il corso è rivolto a studenti di madrelingua tedesca ma, verrà somministrato in italiano per favorire contemporaneamente anche l'utilizzo della seconda lingua.
- 2. Intendo insegnare il BLS-D (*Basic Live Support end Defibrillation*) in gruppi misti, cioè gruppi composti dai ragazzi, insegnanti e genitori, così facendo il ragazzo apprende che anche gli adulti e soprattutto gli insegnanti sono in continua evoluzione e ricerca della conoscienza. I gruppi misti pertano per un attimo tutte le persone allo stesso livello, quello dello studente, prevedo che sarà interessante per tutti conoscere le stesse persione con un ruolo differente.

## <span id="page-4-0"></span>**Struttura del corso**

Il corso prevede sessioni teoriche con lezione frontale ma dinamica e proiezione di una presentazione, sessioni pratiche con l'uso di un manichino, dei diversi ausili per la ventilazione e un defibrillatore *Trainer*. La durata complessiva è di cinque ore.

Il corso verrà accreditato presso l'Azienda Sanitaria Alto Adige la quale, emetterà un'abilitazione all'uso del defibrillatore semiautomatico esterno, per questo motivo è previsto anche un esame teorico e pratico.

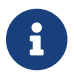

L'abilitazione all'uso del DAE verrà rilasciata solo ai maggiorenni.

## <span id="page-4-1"></span>**I numeri**

Da un primo censimento risultano circa:

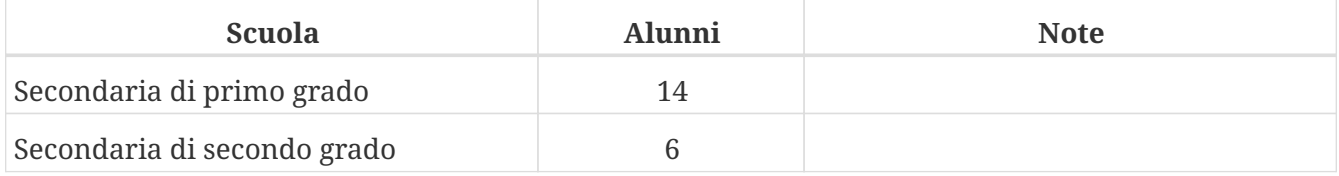

Inoltre parteciperanno circa 10 adulti tra insegnanti e genitori.

Si prevedono circa **5 edizioni** del corso e potranno essere fatte in **2-3 mesi**.

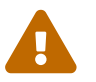

Ogni edizione può avere al massimo **6** partecipanti.

#### <span id="page-4-2"></span>**Altro**

Ad ogni partecipante verrà:

- rilasciato un attestato di partecipazione (anche ai minorenni);
- rilasciata la certificazione all'uso del defibrillatore;
- regalato il cartaceo della presentazione proiettata;
- regalato un manuale BLS-D;
- regalato un opuscolo del 112 prodotto dalla Provincia Autonoma di Bolzano;
- regalato un ausilio per la ventilazione artificiale

## <span id="page-5-0"></span>**Fonti e note di realizzazione del materiale didattico**

## <span id="page-5-1"></span>**Fonti**

Una parte dei contenuti del materiale didattico è stato reperito dalle seguenti fonti:

- <https://it.wikipedia.org> : Cenni di anatomia e Fisiologia (licenza Creative Commons).
- <https://pixabay.com/it> : Figure 8. Situazione di pericolo by vainodesositis (licenza Pixabay License).

#### <span id="page-5-2"></span>**Note di realizzazione**

In un'ottica di sostenibilità digitale e del libero sapere è stato usato per la realizzazione del progetto e del materiale didattico solo *software Open Source* e *Free*

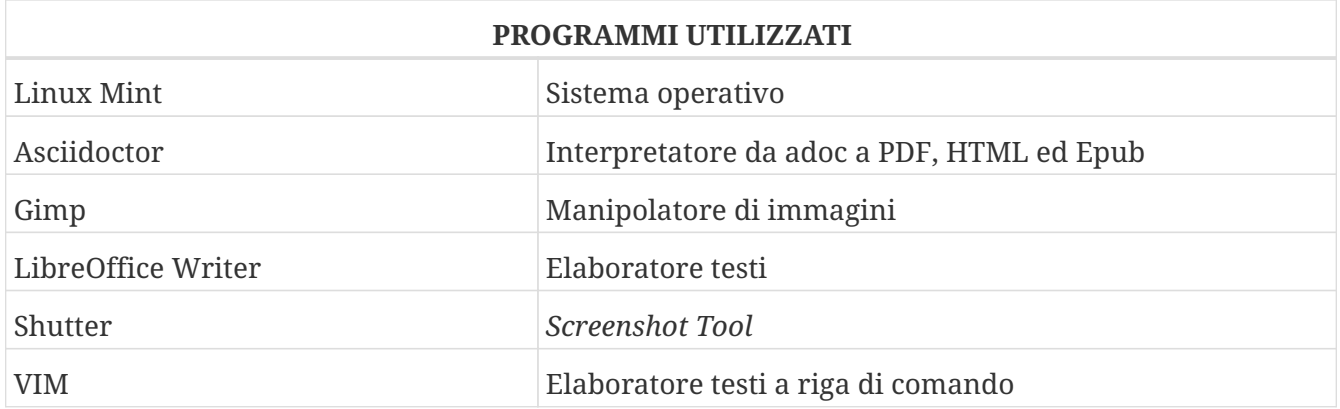

# <span id="page-6-0"></span>**Collaboratori, revisioni e contatti**

## <span id="page-6-1"></span>**Collaboratori**

Quest'opera è curata da Congiu Andrea. Di seguito vengono elencate le persone che hanno preso parte alla sua realizzazione.

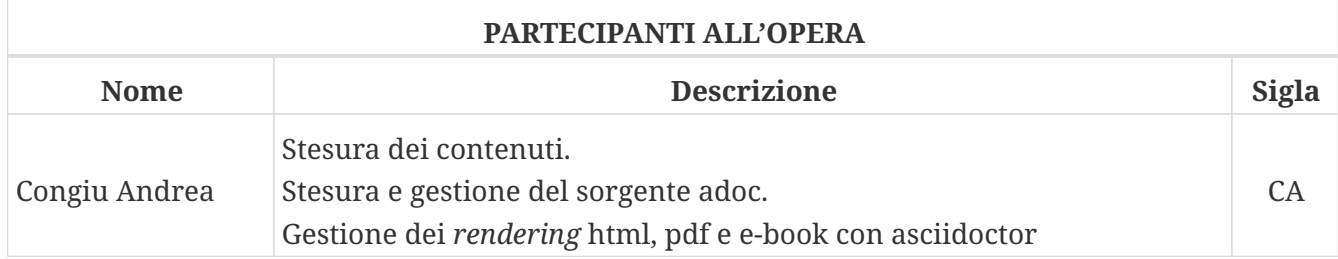

#### <span id="page-6-2"></span>**Revisioni**

Nella tabella seguente viene elencata la cronologia delle revisioni.

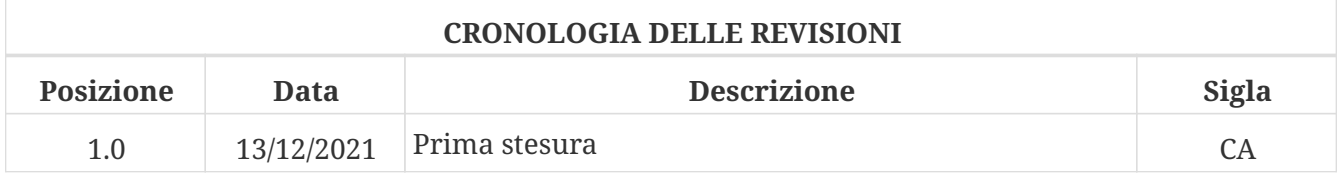

#### <span id="page-6-3"></span>**Contatti**

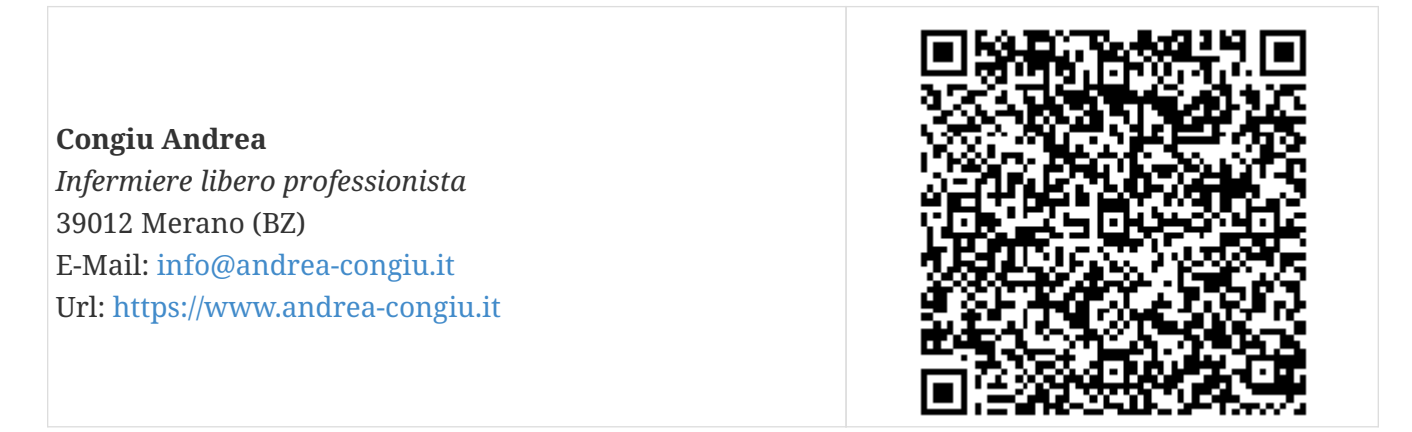

# <span id="page-7-0"></span>**La licenza del materiale didattico**

## <span id="page-7-1"></span>**Applicazione della licenza**

Per principio vorrei che tutta la documentazione prodotta sia liberamente condivisibile, modificabile e ri-condivisibile. È quindi necessario applicare una licenza e a tale scopo è stata scelta la *Creative Commons Attribuzione - Condividi allo stesso modo 4.0 Internazionale*. È anche di fondamentale importanza l'utilizzo di formati aperti per la creazione dei documenti, ad esempio quelli di libreOffice. Per la realizzazione di questo progetto ho usato un formato di testo adoc e poi processato con asciidoctor per generare l'HTML e il PDF.

## <span id="page-7-2"></span>**La licenza applicata**

Quest'opera è stata rilasciata con licenza Creative Commons Attribuzione - Condividi allo stesso modo 4.0 Internazionale (CC BY-SA 4.0). Per leggere una copia della licenza visita il sito web <https://creativecommons.org/licenses/by-sa/4.0/deed.it> o spedisci una lettera a Creative Commons, PO Box 1866, Mountain View, CA 94042, USA.

#### <span id="page-7-3"></span>**Dettagli della licenza**

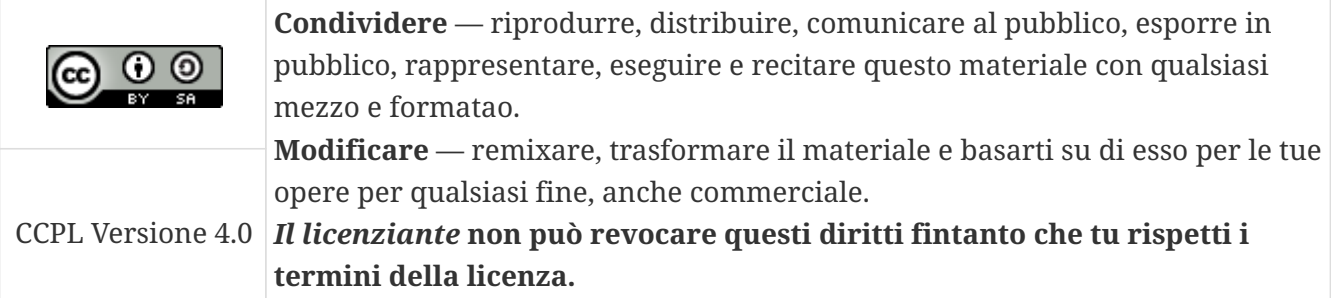

#### <span id="page-7-4"></span>**Avvertenze**

- Questa guida è un progetto su base volontaria, creta da un utente GNU/Linux senza competenze informatiche specifiche.
- Non vi è nessuna garanzia che la guida sia esente da errori o imprecisioni. Non esiste un organo di controllo qualificato e responsabile della correttezza dei contenuti. Ergo ogni utente che esegue le procedure lo fa a proprio rischio e pericolo.
- Si incoraggia la verifica delle informazioni contenute nella giuda.

#### *Se modifichi o riutilizzi questo documento cita la fonte con il seguente testo*

*Fonte:*

 $\blacksquare$ 

**Congiu Andrea** - *Infermiere libero professionista* 39012 Merano (BZ) E-Mail: [info@andrea-congiu.it](mailto:info@andrea-congiu.it) Url: <https://www.andrea-congiu.it>

# <span id="page-8-0"></span>**Ringraziamenti**

Mi sembra doveroso ringraziare la [Cooperativa Call](https://www.coopcall.it) di Merano (BZ), che offre assistenza domiciliare e formazione. Il [Consorzio Nautilus](https://www.consorzionautilus.it/) che si occupa di formazione, consulenze e servizi a privati e aziende. Queste due realtà mi hanno messo a disposizione le attrezzazure e i materiali per le stampe regalate ai partecipanti.

Per ultimi ma non meno importanti, ringrazio tutti i volontari SchoolSwap per l'immenso lavoro che stanno svolgendo in aiuto alle famiglie, alle quali portano *computer* dedicati alla didattica.